# **como apostar em time de futebol**

- 1. como apostar em time de futebol
- 2. como apostar em time de futebol :jogar no casino
- 3. como apostar em time de futebol :bet365 fora do ar

### **como apostar em time de futebol**

#### Resumo:

**como apostar em time de futebol : Descubra o potencial de vitória em mka.arq.br! Registrese hoje e reivindique um bônus especial para acelerar sua sorte!**  contente:

Apostar nos jogos da Copa do Mundo é uma das atividades preferidas por muitos torcedores de futebol no Brasil e no mundo. É uma forma divertida e emocionante de participar dos jogos e, em como apostar em time de futebol alguns casos, ganhar algum dinheiro extra. No entanto, é importante saber onde e como apostar de forma segura e responsável. Neste artigo, você vai encontrar as melhores casas de apostas e dicas para aproveitar ao máximo a como apostar em time de futebol experiência.

As Melhores Casas de Apostas para a Copa

Existem muitas opções no mercado para fazer suas apostas Copas do Mundo. A lista abaixo contém algumas das melhores casas de apostas e suas promoções atuais: Casa de Apostas

Bônus

### **como apostar em time de futebol**

As apostas desportivas estão cada vez mais populares no Brasil, e é por isso que temos decidido escrever este guia sobre como apostar no grande jogo do Brasil. Vamos lhe orientar para que possa tomar as melhores escolhas e aproveitar as melhores oportunidades oferecidas pelas casas de apostas desportivas.

#### **como apostar em time de futebol**

Existem várias opções excelentes de casas de apostas no Brasil, e aqui estão as nossas favoritas:

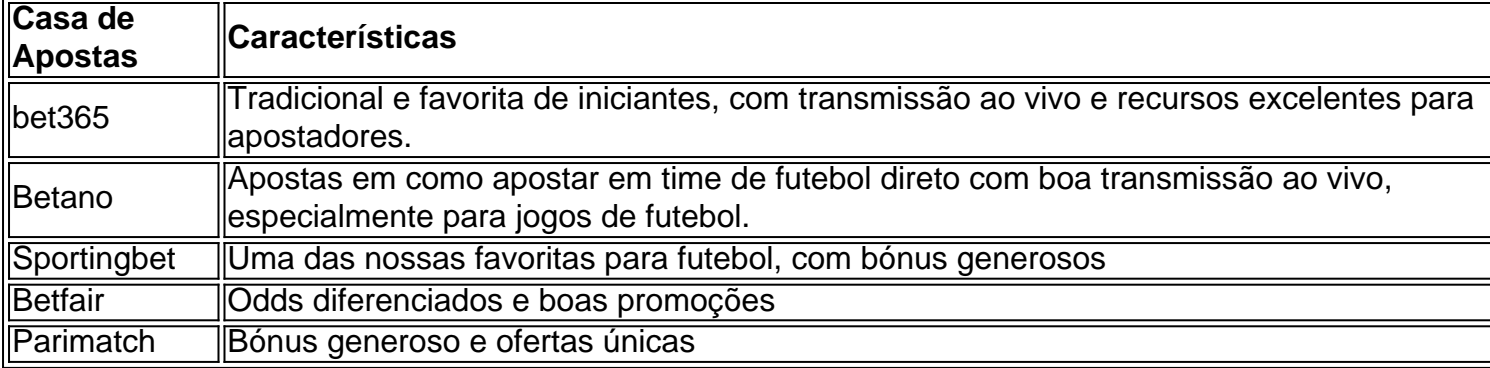

#### **Como Fazer Apostas no Jogo do Brasil**

Para fazer apostas no jogo do Brasil, é importante que tenha em como apostar em time de futebol conta alguns passos:

- 1. Escolha uma casa de apostas confiável, como as mencionadas anteriormente.
- 2. Crie uma conta e efetue um depósito mínimo.
- 3. Navegue pela plataforma e encontre o jogo do Brasil no qual pretende apostar.
- Escolha o tipo de aposta que mais lhe agrade e coloque a como apostar em time de futebol 4. aposta na quantia desejada.
- 5. Aguarde o resultado final do jogo e colete as suas ganâncias!

### **Conclusão**

Apostar no jogo do Brasil pode ser uma atividade divertida e gratificante, mas é sempre importante lembrar-se de jogar com responsabilidade e de acordar com os seus meios. Recomendamos utilizar um serviço de ajuda em como apostar em time de futebol apostas se acharem que têm um problema. Agora, é hora de aproveitar o seu conhecimento sobre o jogo e tirar o melhor proveito das oportunidades disponíveis nas casas de apostas online.

### **Perguntas Frequentes**

A seguir, encontrará algumas perguntas frequentes sobre as apostas no jogo do Brasil: Qual é a melhor aposta para fazer no jogo do Brasil?

Isso depende das suas preferências pessoais e do seu conhecimento sobre o jogo. Recomendamos estudar as diferentes aptidas e fazer a aposta que melhor se ajuste às suas necessidades.

As apostas no jogo do Brasil são legais no Brasil?

As apostas online são legais no Brasil, desde que a casa de apostas esteja registada e licenciada.

Posso apostar no jogo do Brasil emReais?

Sim, é possível apostar no jogo do Brasil emReais em como apostar em time de futebol muitas das nossas casas de apostas recomendadas (como bet365, Betano, Sportingbet e Parimatch).

### **como apostar em time de futebol :jogar no casino**

### **como apostar em time de futebol**

Apostar no UFC online é uma ótima forma de engajar-se ainda mais com as artes marciais mistas e ter a oportunidade de lucrar. Neste guia, você aprenderá sobre as casas de apostas online, como funcionam as apostas no UFC e como começar.

#### **como apostar em time de futebol**

O UFC (Ultimate Fighting Championship) é uma organização de artes marciais mistas (MMA) sediada em como apostar em time de futebol Las Vegas, nos Estados Unidos. Fundada em como apostar em time de futebol 1993, o UFC realizou competições em como apostar em time de futebol todo o mundo e promoveu lutadores como Conor McGregor, Ronda Rousey e Georges St-Pierre.

### **Como apostar no UFC Online**

Apostar no UFC online é semelhante a apostar em como apostar em time de futebol outros

esportes; entretanto, é importante entender como funcionam as diferentes opções de apostas para aproveitar ao máximo como apostar em time de futebol experiência. A seguir, uma lista dos principais tipos de apostas no UFC:

- Vencedor:
- Método de vitória:
- Número de rounds:
- Apostas ao vivo:
- Mercados especiais:

### **Melhores Casas de Apostas no UFC**

As melhores casas de apostas online geralmente oferecem cotas de UFC para todos os eventos, fornecendo mercados abrangentes para todos os fãs de artes marciais. Recomendamos que considere as seguintes casas de apostas para otimizar seus ganhos potenciais:

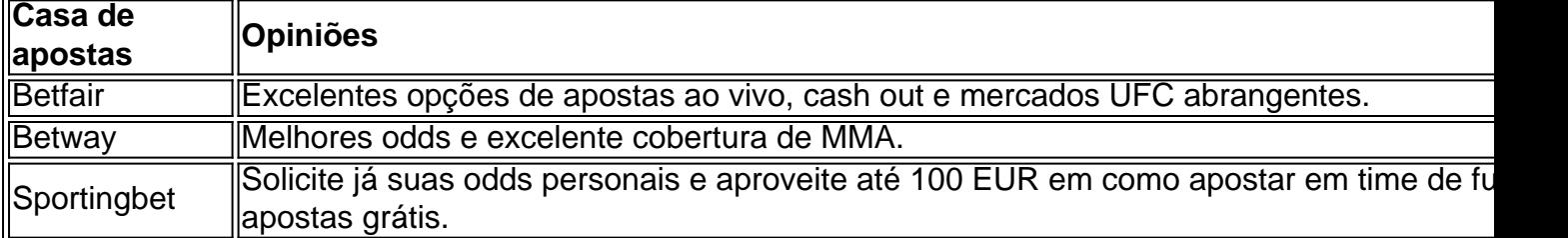

### **Passo a Passo para Apostar no UFC Online**

- 1. Escolha uma casa de apostas online confiável e legalizada;
- 2. Cadastre-se e preencha as informações pedidas;
- 3. Faça o depósito inicial usando uma opção de pagamento segura;
- Confirme como apostar em time de futebol aposta e acompanhe o evento em como apostar 4. em time de futebol tempo real.

### **Conclusão**

Apostar no UFC online é uma ótima maneira de aproveitar ao máximo seus eventos favoritos e, potencialmente, aumentar emocionalmente como apostar em time de futebol experiência enquanto assiste as artes marciais.

bet365 App. O app de apostas da bet365 , ao nosso ver, um dos lderes do mercado. ... Betano App. ... Com esta orientação sobre como funcionam as apostas no UFC e opções de casas de

Betfair App. ... 1xBet App. ... Rivalo App. ...

## **como apostar em time de futebol :bet365 fora do ar**

Um grande intercâmbio de presos ocorreu ontem envolvendo sete países, libertando o repórter do Wall Street Journal Evan Gershkovich 3 e mais dois americanos detidos na Rússia, juntamente com vários opositores russos.

Trata-se do maior intercâmbio entre a Rússia 3 e o Ocidente como apostar em time de futebol décadas. Aqui está a última informação.

Governos ocidentais libertaram oito pessoas, incluindo Vadim Krasikov, que 3 foi condenado à prisão perpétua na Alemanha por assassinar um ex-combatente checheno como apostar em time de futebol Berlim.

A Rússia libertou 16 prisioneiros, 3 incluindo Oleg Orlov, um co-presidente do grupo de direitos humanos Memorial; Vladimir Kara-Murza, que ganhou o Prêmio Pulitzer este ano 3 por colunas que escreveu para o The Washington Post de como apostar em time de futebol cela de prisão; e Ilya Yashin, um conhecido líder 3 da oposição que também estava preso. Estes são os 24 presos - dos EUA, Alemanha, Polônia, Eslovênia, Noruega e Rússia 3 - que foram libertados no intercâmbio.

A peça central do acordo para a Rússia foi a libertação de Krasikov, 3 que o presidente Vladimir Putin havia buscado há muito tempo. Perguntei a minha colega Neil MacFarquhar, que cobriu o Kremlin 3 há anos, por que Putin queria tanto que ele voltasse.

Author: mka.arq.br

Subject: como apostar em time de futebol

Keywords: como apostar em time de futebol

Update: 2024/8/4 20:05:16